# **Download Adobe Photoshop 2022 (Version 23.0.2) Activation Code For Windows {{ lifetimE patch }} 2023**

If you are looking to install and crack Adobe Photoshop, look no further. The following steps will guide you through the process. First, download Adobe Photoshop. Then, you will need to crack it. Alternatively, you can use a keygen to generate a valid serial number for you. Once you have the serial number, launch Adobe Photoshop and enter it. Some programs may require you to purchase the software now, but it is free if you use the serial number. Now, you're all set. Installing Adobe Photoshop is relatively easy and can be done in a few simple steps. First, go to Adobe's website and select the version of Photoshop that you want to install. Once you have the download, open the file and follow the on-screen instructions. After the installation is complete, you need to crack Adobe Photoshop. To do this, you need to download a crack for the version of Photoshop you want to use. Once you have the crack, open the file and follow the instructions on how to patch the software.

#### [LINK](http://signforcover.com/?arthritic=ZG93bmxvYWR8b0U3TjJsMmJYeDhNVFkzTWpVNU1qVTNOSHg4TWpVNU1IeDhLRTBwSUZkdmNtUndjbVZ6Y3lCYldFMU1VbEJESUZZeUlGQkVSbDA&dawa=QWRvYmUgUGhvdG9zaG9wIDIwMjIgKFZlcnNpb24gMjMuMC4yKQQWR&stringed=mmvi&marzo)

If your Mac lacks them, you can install a level one and a level two keyboard. If it has more than one row of function keys you can go all the way up to F11. The newer model Macs such as the 27" or newer iMacs have been since 2017 with a legacy keyboard. The older 15" MacBook Pro is using the same keyboards as its predecessor from 2010. The 2011 MacBook Pro also ships with the 13" MacBook that was introduced last year. To enable a three dimensional touch-screen, you can install a 3D or 4K active matrix touch display . The display comes with a free downloadable utility to automatically compute the default virtual keyboard positions, one press of the touch screen and the computer will compute the range of keyboard positions to make you most comfortable. I have the Alienware XPS and the default positions of the keyboard are good and the extra set of function keys is good for me. The only potential disadvantage is that the touch screen needs to be calibrated to get the maximum calibration in the OS. We are launching this version after 68 weeks of development. I am really excited about this release- I believe it to be the best ever version of Photoshop (so far), and I strongly stand by that statement. To illustrate the progress, let's take a look at some of the most frequently asked questions. **Q. How much does Photoshop cost?**

A. Much to my surprise, this is the most commonly asked question. In other words, photographic or graphic design professionals are a large, diverse and lucrative market, and Adobe has received

## **Adobe Photoshop 2022 (Version 23.0.2) Download free Activator Activation WIN & MAC [32|64bit] 2023**

One of Photoshop's most versatile features is the Layer Panel and Layers Panel, which are handsdown the most used tools. The Layers Panel helps to visually group a selection's layer, which is great for organizing, managing and tweaking your selection. You can nest any one of your selections inside other selections, and you can create your own "layer sets". Knowing how to use the various tools in Photoshop is certainly a major part of creating digital artwork, but you can do even more than merely select an area to invert with a pen tool or get to the Colors menu, and you can choose from those tools to create artwork in new and exciting ways. The following sections go into detail about some of the best tools you'll find in Photoshop. To create a new document, choose File>New, or press the 'N' key on your keyboard. You'll see the drop-down menu (Figure 1 or Figure 2). From the menu, choose General and choose a new document created on the screen. In the new document (or in an existing document with open artwork), you can now start working. You can draw or fill, create layers and groups, and do more than you might expect using Photoshop tools. It's hard to believe, but Adobe Photoshop was first released in 1989. Over the last couple of decades, the program has been evolving and maturing, adding new features, refreshing its look and enhancing its performance. You'll find that Photoshop's growth and improvements in the last two decades have been responsible for some of the biggest shifts in professional style and technology. A vibrant art world has developed, and an incredible wealth of visual content is available for photographers and graphic artists to use. e3d0a04c9c

## **Adobe Photoshop 2022 (Version 23.0.2) Download Keygen Full Version Full Version Windows 10-11 2022**

New features in Photoshop can be found in the Menu Bar at the top of the screen (new innovations in Photoshop) or in the tool bar at the bottom (Adobe Sensei AI). For a comprehensive list of the features, please see the Adobe Photoshop and Adobe Photoshop Elements Help Center webpage. Adobe Photoshop and Photoshop Elements are built around layers, and the new In Place edits feature for layers enables users to make changes without having to move objects from one layer to another. These new innovations in Photoshop, with the unique ability to make edits in-place, coupled with the powerful new features in Photoshop Elements make possible an entirely new way to work and bring out your creative potential with more ease. Adobe Sensei AI is a general-purpose machine learning solution that processes unstructured information to make decisions. Adobe Sensei AI is dormant while the system is in sleep mode. When it is available to process a task, it will use the data and context it has in the system. It will continue working on a project if the user has been working on it for a period of time. The new Selection improvements let users make more confident selections and reduce selection errors. The calculator expands the size of selections based on their focal points. The lens and splitter tools let users merge selections and stretch them to the desired size. The Delete and Fill improvements let users quickly replace cropped objects with a single action. Photoshop's new search and replace feature makes replacing cropped pieces of an image within a picture much faster and easier.

download photoshop latest version for windows 7 32 bit download photoshop latest version for windows 7 download microsoft photoshop for windows 7 download photoshop premiere pro free download photoshop portraiture plugin free download photoshop portable cs4 free download photoshop premium free download photoshop pro free download photoshop ps free download photoshop free for windows 7 64 bit

Adobe Photoshop CS2 and newer have more than 800 enhancements and a long list of features, which makes the software long in use. These tools include the most popular features brief listed below. If you have any doubts please go through the following list given in the order of their use added in CS3 and newer. Enhance the colors of your photography. An easier way to use Adobe Preset for Color IO, an automated way to do color correction, also new Layer To Channel tools. These included in Adobe Camera Raw 2.0. Millions of you have been using Photoshop for years and you know it inside-out. Bring your favorite tools into the future with Photoshop Creative Cloud. You've got all the tools you need to create amazing creative work on any device. Due to the constant innovations in the field, Photoshop constantly evolves and comes up with new features. We have compiled a list of some of the latest and greatest features of the tool to make your job easier: 1. Redesigned File Management: The new File Management feature is meant to help you manage your various image files, including JPEGs, RAW photos or any format you have. You can at a glance see a thumbnail of all your files with details of its type, dimensions and number of pages. You can bring folders discreetly into Photoshop using the new Goto menu. For the first time ever, you can also open multiple files in a single window, so you save space and time. 3. 3D Text: Create 3D text using a specially-designed brush, and add flowing motion to the letters with strokes. Generate perspective and depth with the Clipping Mask feature, create symbols for your images with the shape tools and edit 3D text on the

Photoshop, is a graphic designing software developed by Adobe graphics. It is trusted among designers and professionals since its inception in the year 1989. The basic objective of Photoshop is to provide a lot of tools and features that enable a user to edit images and create a wide range of designs to be of high quality. More and more users are turning away from desktop image editing applications in favour of the cloud. But cloud applications still need to be able to use and export the images that you create, so interoperability and file format support are very important. Photoshop is a robust and very customizable image and media editing application. Its interface leaves much to be desired—it is clunky and unbearably slow at times. But it provides a level of sophistication and functionality very few other applications can. There's a huge amount of support for.jpg,.tif, and.psd files. And because Photoshop works with almost all other applications, it's good for users who want to switch back and forth from Photoshop to the rest of their toolbox. You don't need an expensive subscription to access Photoshop's capabilities. Photoshop has a long history of being a highly robust and feature-packed application. However, this makes it an extremely intimidating program to learn. Adobe PhotoShop lets you create anything from basic images to highly complex composites with seamless color management, support for layers, and powerful repairing tools.

<https://zeno.fm/radio/folderhighlight-2-4-registration-code-rar> <https://zeno.fm/radio/halalos-iramban-4-film-magyar-szinkronnal-torrent> <https://zeno.fm/radio/stronghold-crusader-2-crack-only-download> <https://zeno.fm/radio/the-crew-2-gold-edition-full-unlocked> <https://zeno.fm/radio/nfs-hot-pursuit-2010-english-language-pack> <https://zeno.fm/radio/deep-shredder-12-uci-rar>

Adobe Photoshop is Adobe's flagship application. It's a fully fledged image editing application which is where the majority of all the magic happens (and a few other things too such as video editing). Best of all, it's available on a wide variety of platforms including Windows, MAC OS, iOS and Android. Better still, Adobe Photoshop is an alternative to Photoshop Express, as it offers a more robust image editing option. There are a range of other applications that Adobe offers, but the one you should always have on hand is Photoshop. It's the king of the creative world – it's fully packed with tools that you'll need to plan your next big project. Suitable for both professionals and amateur photographers, as well as web designers, designers, animators and more, Photoshop is the app to have on hand. In fact, it's a fully featured creative workflow tool with web and mobile apps built-in. We still use Photoshop as a main tool at CWR and, importantly, here's one of the reasons why. There are a range of features that Photoshop offers, such as creating layers, adding frames to slideshows, transforming images, removing blemishes etc. You can edit your photos and edit text without leaving Photoshop, as well as economically use Photoshop Workflow, a set of guides for processing images. With more than 10,000 stock images included with Photoshop on the web, you can easily create a number of excellent original images, including logos, business cards, letterheads, pamphlets, and other graphics. You can also find some Photoshop templates and texture packs online. Also, for those who want to search through stock photos, there is an Adobe Stock feature available on the web.

[icense\\_Keygen\\_WIN\\_\\_MAC\\_2023.pdf](https://www.academywithoutwalls.org/wp-content/uploads/2023/01/Photoshop_2021_Version_223__License_Keygen_WIN__MAC_2023.pdf)

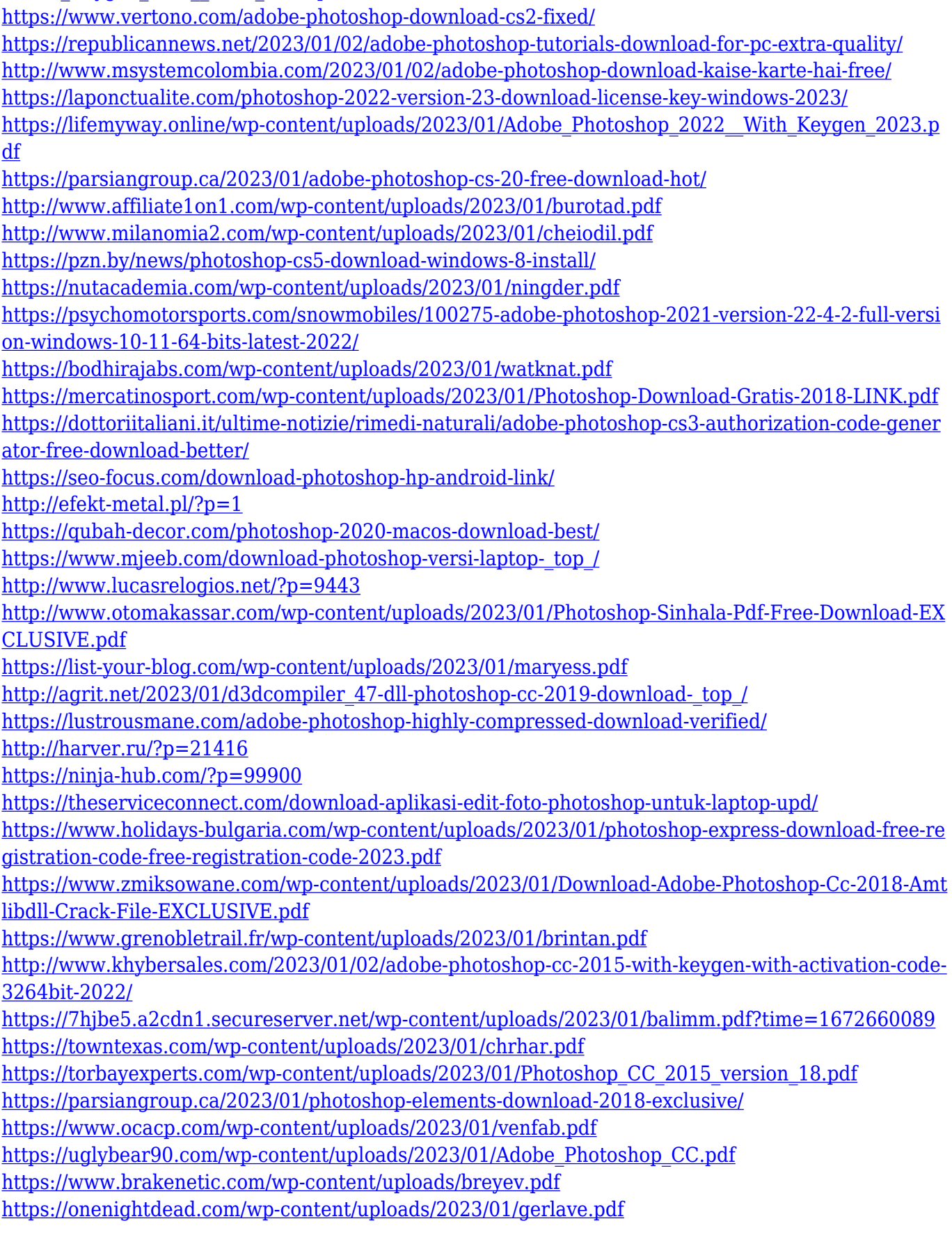

Photoshop:

- Measures how well computers can work with images and video.
- Measures how much time it takes to open, process, and edit large-scale photos and

documents.

- Measures how much time it takes to produce the best possible output from an image.
- Measures how easily people can learn Photoshop.
- Measures the recovery quality of old files.
- Measures how suitable areas of a photo are for selection.
- Produces 3D images.
- Creates 3D tools.
- Additional, special-use editing tools.
- Scans and copies files from CDs or DVDs.
- Straightens and rotates images.
- Can clean up graphics in files.
- Organises photos, images, and scans.
- Can repair or duplicate images.
- Changes the appearance of an image.
- Subtitles TV, film, and music.
- Measures the quality of the picture.
- Edits images.

### Photoshop Elements:

- Sample real-world photo problems
- Can turn out-of-focus photos into in-focus art
- $\circ$  Can quickly make good-looking enlargements
- $\circ$  Can automatically detect the faces within photos
- Can correct objects and colour
- $\circ$  Can fix camera distortions
- $\circ$  Can simplify complex tasks
- Can quickly make images responsive
- Can easily fix red eyes
- Can fix object shapes
- Can resize and rotate perfect-looking photos
- Can undo certain operations
- Can edit photos for corporate websites and brochures
- Can quickly remove objects from a photo
- Can remove blemishes
- Can extract objects from a photo
- Can automatically adjust images for different uses
- Can adjust images for optimal use on a mobile phone.
- Can copy and forward photos from mail attachments
- Can easily adjust transparency
- Can quickly make great group photos